## **ИНСТРУКЦИЯ ПО УСТАНОВКЕ ПРОГРАММНОГО ОБЕСПЕЧЕНИЕ "СИСТЕМА АВТОМАТИЗИРОВАННОГО ПРОЕКТИРОВАНИЯ «ПРОГНОЗ БУРОВЗРЫВНЫХРАБОТ» (САПР «Прогноз БВР**»)

ИНФОРМАЦИЯ ПО УСТАНОВКЕ И АДМИНИСТРИРОВАНИЮ ПРОГРАММНОГО ОБЕСПЕЧЕНИЯ

# **Требования к системе**

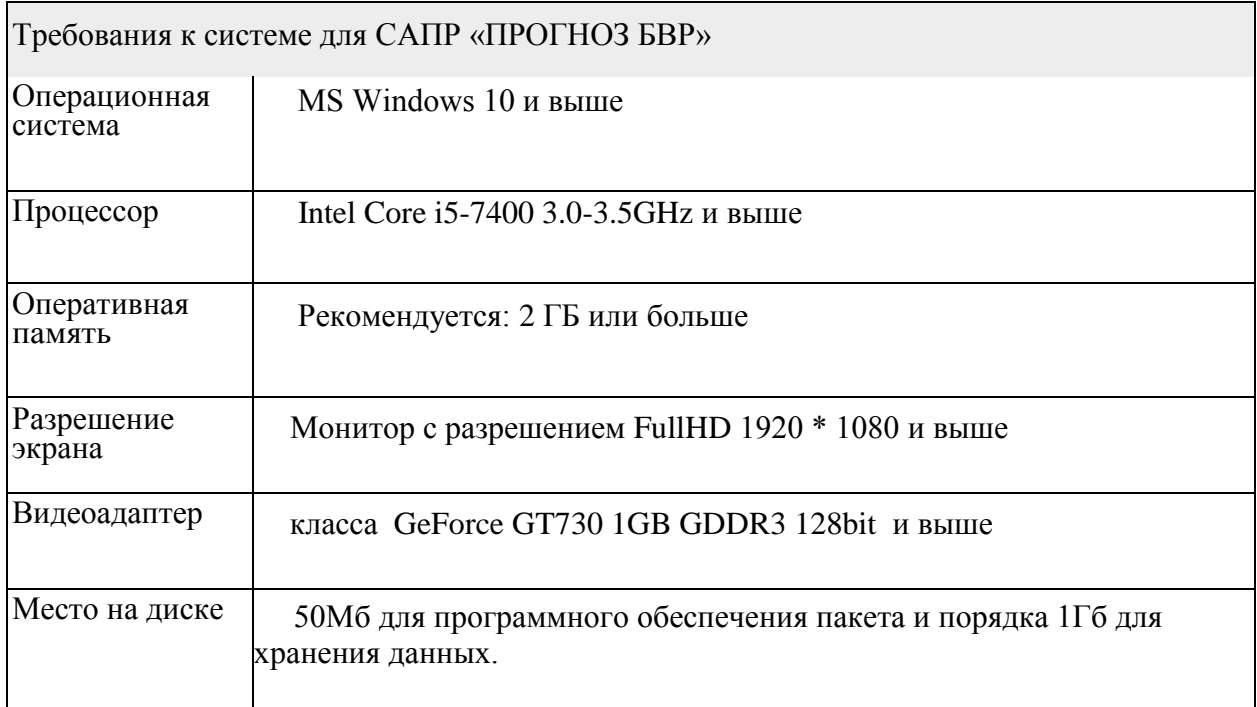

#### **Установка ПО САПР «Прогноз БВР»**

Программа *Прогноз\_БВР* поставляется в виде архива, включающего в себя все библиотеки и модули, необходимые для функционирования на пользовательском компьютере. Установка программы осуществляется путем копирования всех файлов архива в произвольную папку на любом из локальных дисков компьютера.

Для запуска программы *Прогноз\_БВР* можно создать иконку на рабочем столе или запустить ее через системное меню «**Пуск > Программы > Prognoz\_BVR**». При первом запуске программа запросит ключ регистрации:

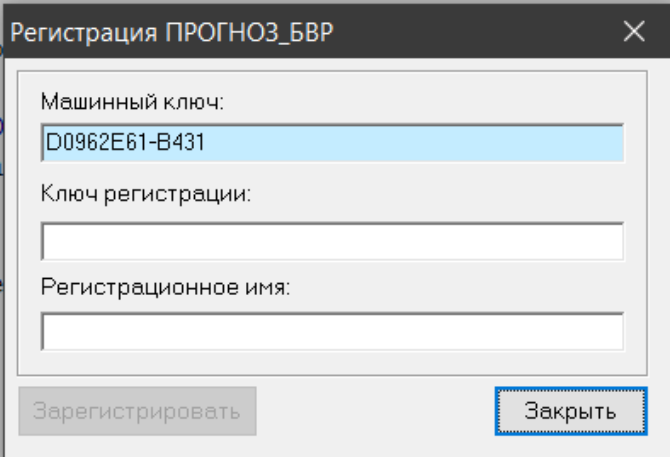

Для получения регистрационного ключа, необходимо скопировать машинный ключ и отправить его электронным письмом на адрес [office@blastmaker.ru](mailto:office@blastmaker.ru) или [blast\\_maker@mail.ru.](mailto:blast_maker@mail.ru) В письме, помимо машинного ключа, должно быть указано наименование предприятия или подразделения и контактные данные исполнительного лица. Ответное письмо будет содержать ключ регистрации и регистрационное имя, которые необходимо ввести в соответствующие поля и нажать кнопку «**Зарегистрировать**». Если все прошло успешно, то при последующих запусках программы регистрационный ключ запрашиваться больше не будет.

**ВАЖНО!** Все пользователи программы *Прогноз\_БВР* должны быть наделены правами записи, чтения и создания файлов, находящихся в установочной директории.

Файлы данных программы могут быть расположены как на пользовательском компьютере, так и скопированы на любой другой компьютер, входящий в локальную сеть предприятия. Основное требование – наличие у пользователей прав на запись, чтение и создание новых файлов данных как на локальных, так и на сетевых дисках.

### **Администрирование**

Администрирование программы *Прогноз\_БВР* возлагается на ИТ специалиста

предприятия. В функции администратора, как правило, входят:

- Обеспечение бесперебойной работы локальной вычислительной сети, системного и общего программного обеспечения пользовательских компьютеров.
- Периодическую архивацию и создание резервных копий файлов данных.
- Добавление, удаление, назначение прав пользователей программы *Прогноз\_БВР*.

## **Перенос ПО**

Установленная программа может быть перенесена на другой диск простым копированием папки, в которую она была установлена.